## **Planung, Durchführung und Bewertung eines Musterprojektes**

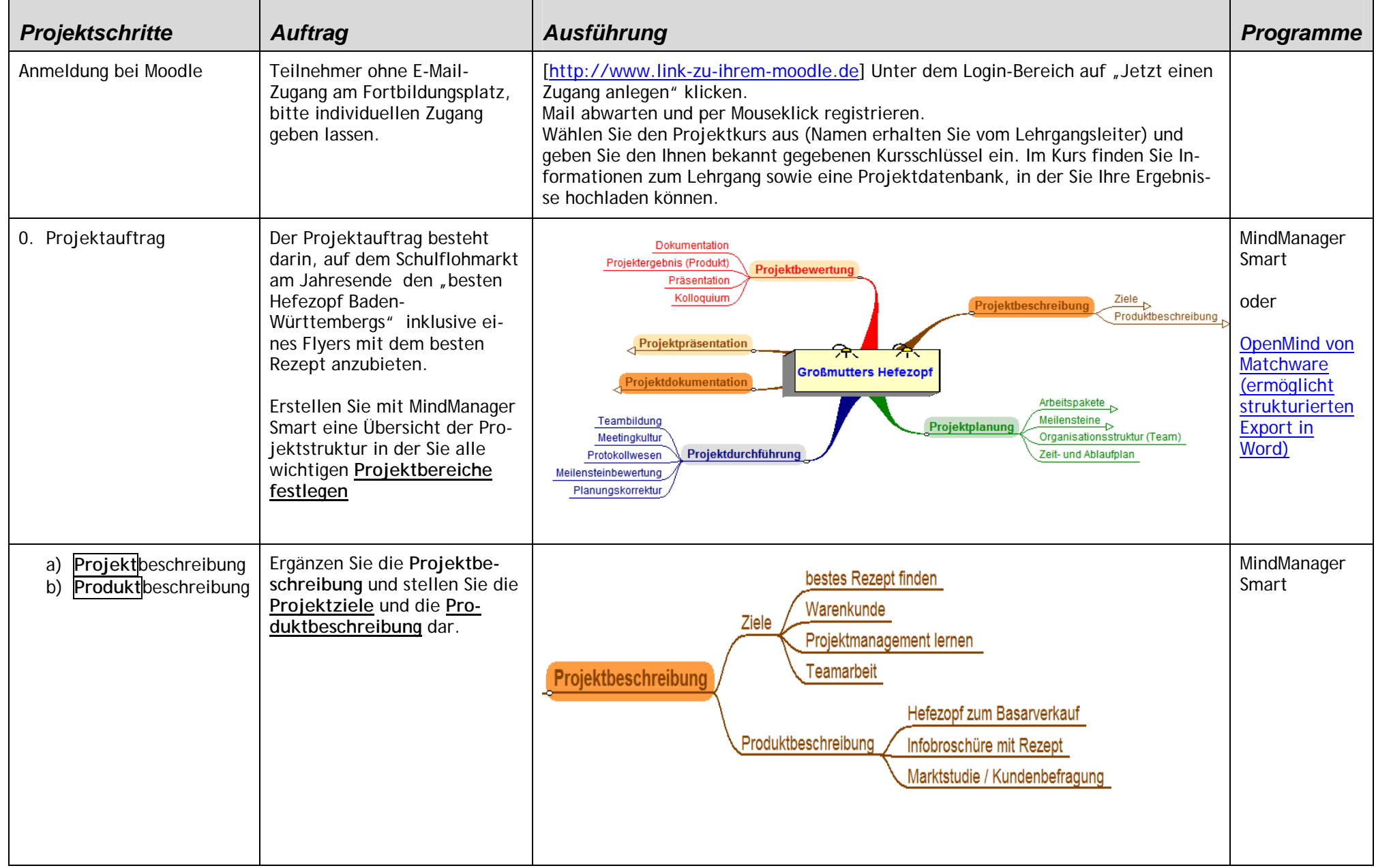

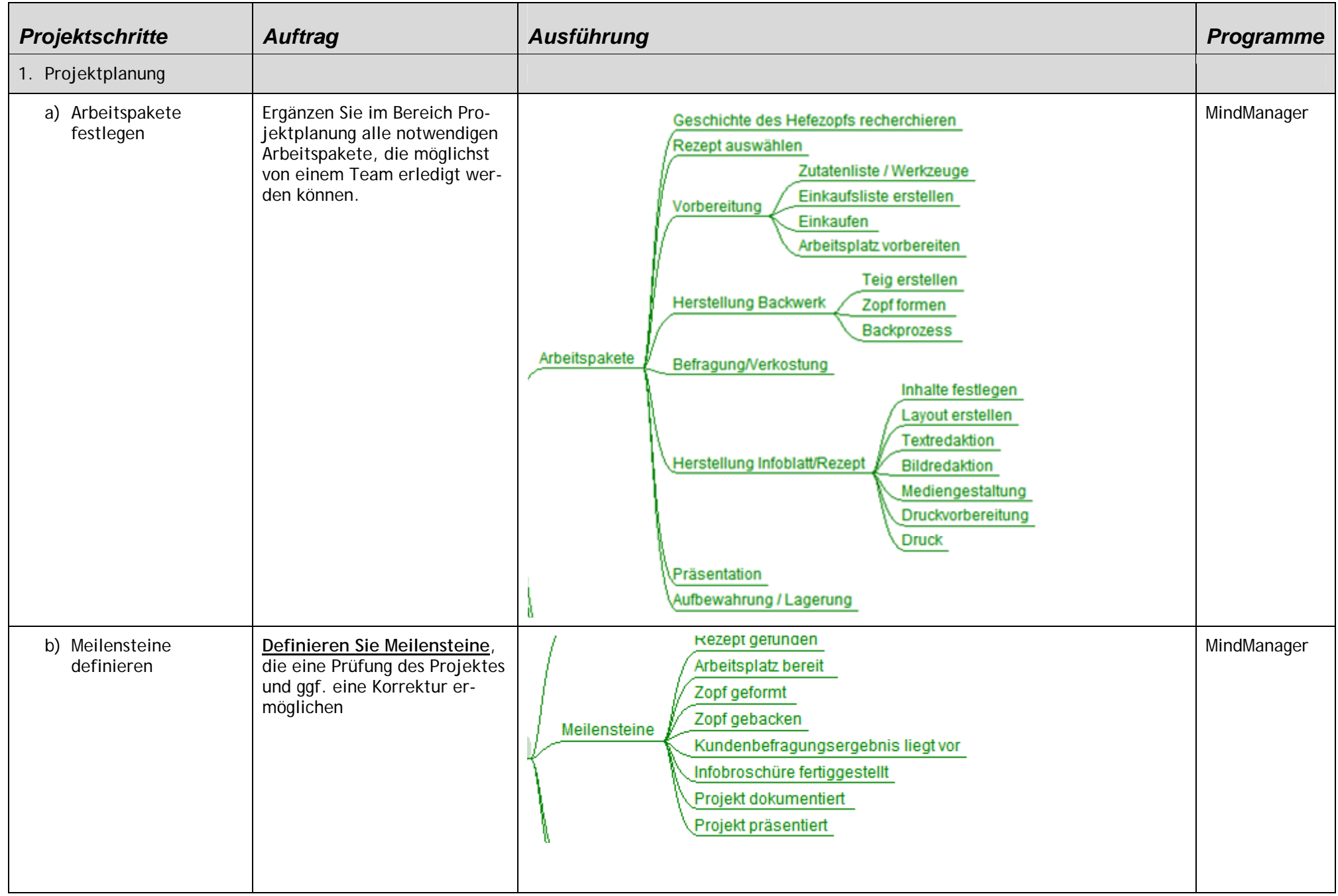

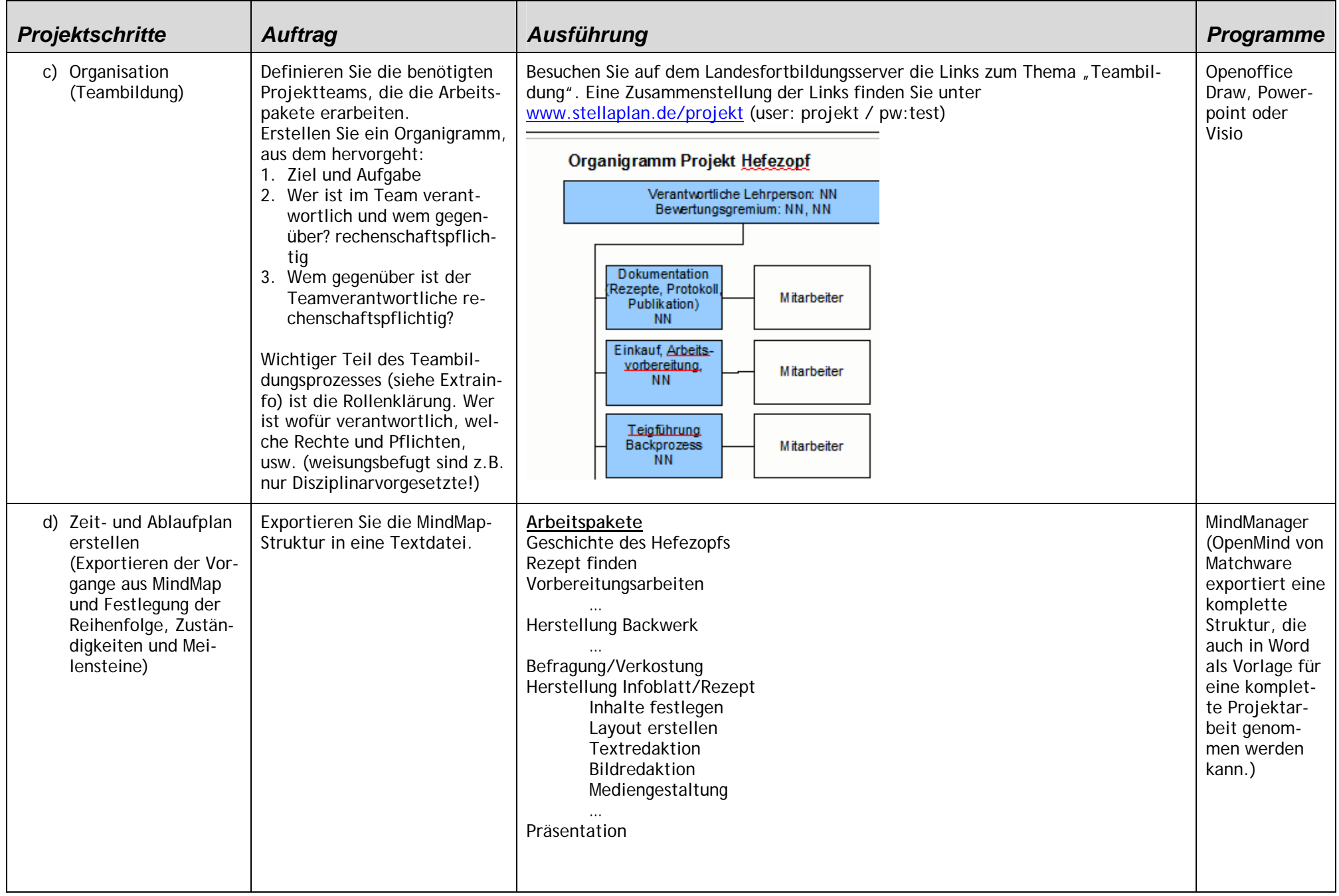

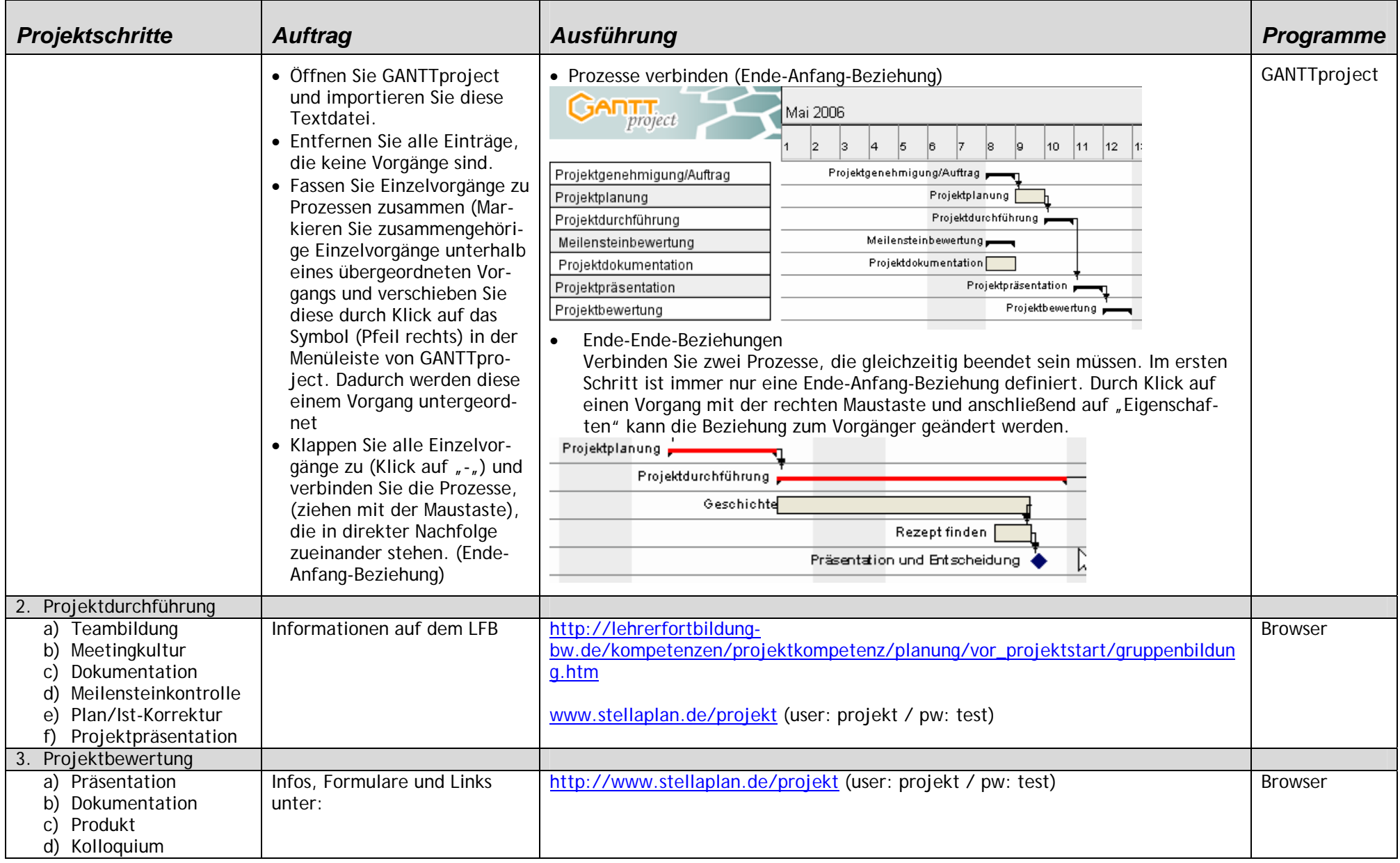